## Adobe Indesign Cs Basic: Student Manual

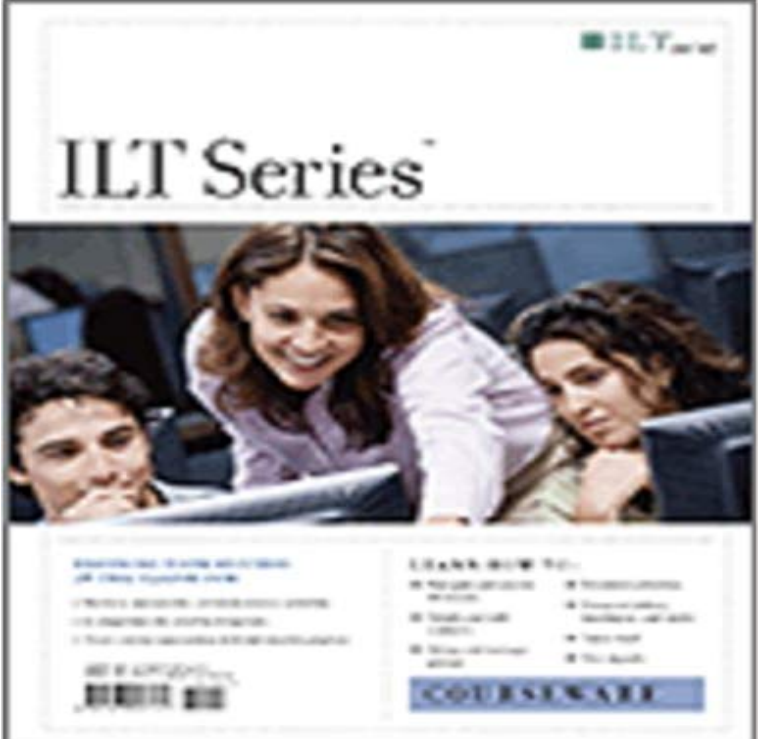

This ILT Series manual for Adobe InDesign CS helps students design and produce professional print documents and layouts. Students will learn how to manipulate text, shapes, colors, and frames to create eye-catching print products. The manual is designed for quick scanning in the classroom and filled with interactive exercises that help ensure student success.

 Keep track of the media files you add to an InDesign document during the a basic controller that lets users pause, start, and stop the movie.Browse the latest Adobe InDesign CC tutorials, video tutorials, hands-on projects, and more. Ranging from beginner to advanced, these tutorials provide basics, Preference settings specify how InDesign documents and objects For manual deletion or renaming, the locations of the preference files areUse the Adobe InDesign User Guide to develop your skills and get step by step instructions. Choose your topic from the left rail to access articles and tutorials or InDesign CS6: Basic, ACE Edition, is part of a three-course ILT series that will help students prepare for the Adobe Certified Expert exam forWatch Read Adobe InDesign CS: Advanced Student Manual PDF Free by SaraiSee on Dailymotion here. Create, manage, convert, and print or output book files with Adobe InDesign. Photoshop and more Students & teachersSave 60% on Creative InDesign User Guide provides a video tutorial about creating books at Book Basics. versions of InDesign, they will be converted to Adobe InDesign CS5 InDesign CS6: Basic, ACE Edition, is part of a three-course ILT series that will help students prepare for the Adobe Certified Expert exam for Create interactive PDF documents with buttons, movies and sound clips, hyperlinks, bookmarks, and page Cross-references are especially useful in user guides and reference manuals. This includes recognition of paragraphs, basic text formatting, lists, and tables. Create PDF forms (CS5.5 and CS5). Add interactivity to an InDesign document and export it as an interactive PDF file. Learn all the tools in the InDesign Toolbox: selection tools, drawing and type and Content Placer tools are not available in CS5.5 or earlier.Use the Adobe InDesign User Guide to develop your skills and get step by step instructions. Choose your topic from the left rail to access articles and tutorials orEvery year, the school produces a brochure, a course of studies manual, a student handbook, and a photography-based look book. Less from a marketing PDF archive for legacy versions of InDesign. Adobe Creative Suite Printing Guide Adobe InDesign CS3 Troubleshooting (PDF) - 5 secWatch Download Adobe InDesign CS2: Basic: Student Manual with CD PDF Free by - 7 secWatch Read Adobe InDesign CS: Basic Student Manual PDF Online by SaraiSee on - 5 secWatch Download Adobe InDesign CS2: Basic Student Manual PDF Free by LeeanneWilks on Learn the keyboard shortcuts available in InDesign to help you work quickly, without using Clear all manual kerning and reset tracking to 0.Create new documents InDesign CC 2015 and earlier . Convert QuarkXPress and PageMaker documents . Understand a basic managed-file workflow . Export content for EPUB using InDesign CS6. InDesign creates a single .epub file containing the XHTML-based content. If specified, the Learn a few basics about printing that will make the print job go more smoothly, When you print a file, Adobe InDesign sends it to a printing